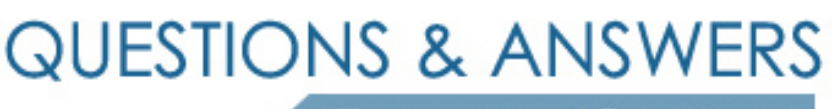

Kill your exam at first Attempt

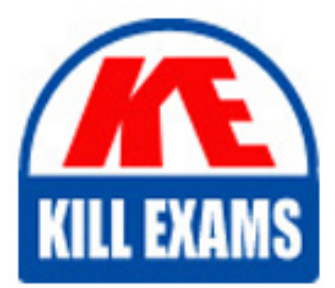

920-462 Dumps 920-462 Braindumps 920-462 Real Questions 920-462 Practice Test 920-462 dumps free

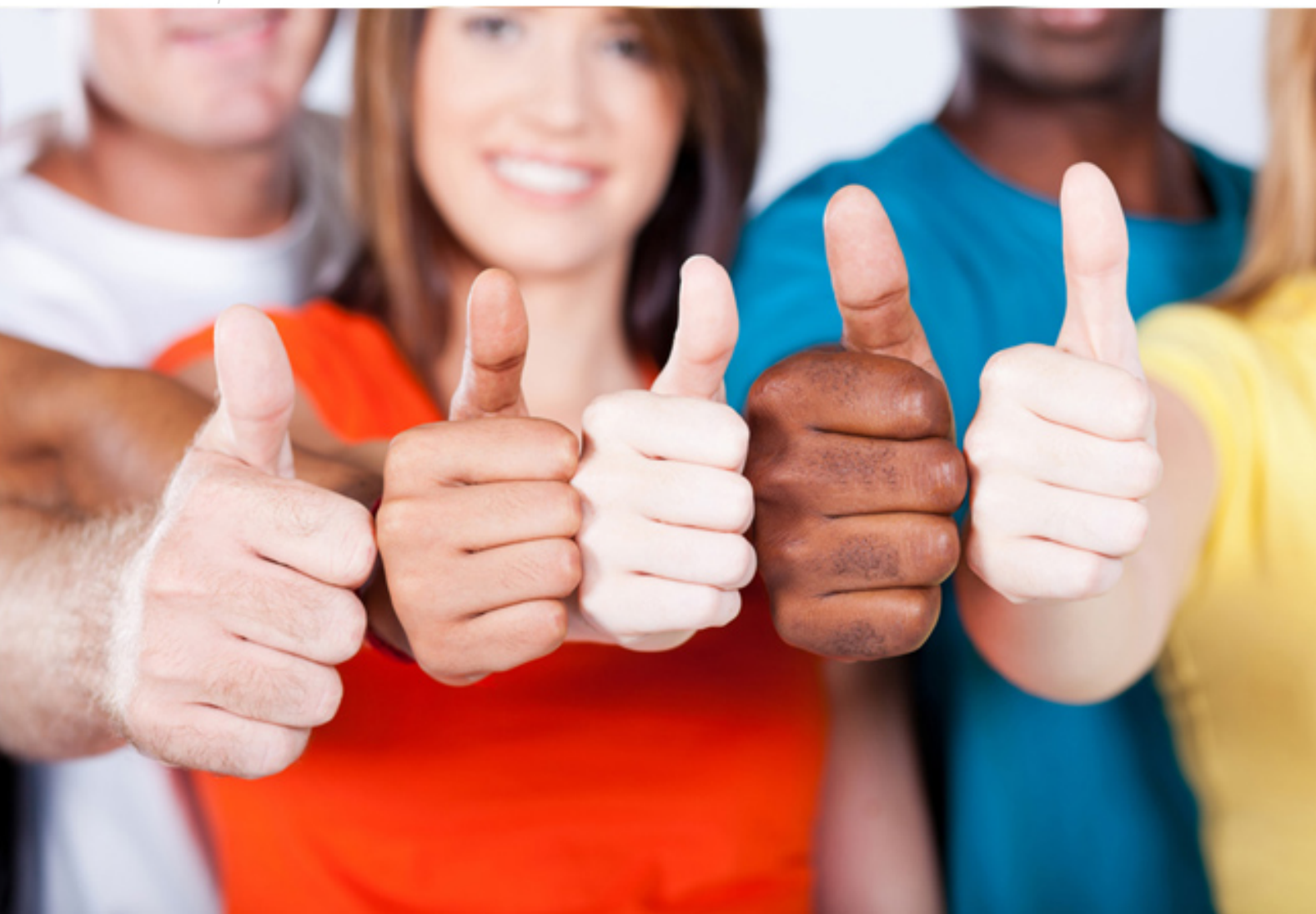

**920-462 Nortel**

Ethernet Switching

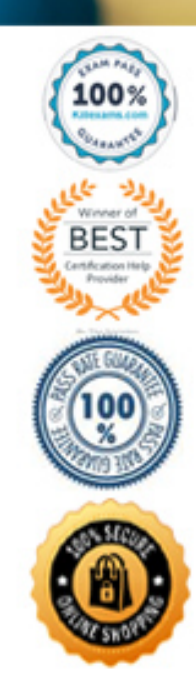

What effect does this action have on the VLAN assignment for this port?

A. The port will be added to default VLAN 1.

B. The VLAN assignment for the port will remain unchanged.

C. The port will automatically change to the aggregation group VLAN.

D. A new link aggregation group must be created. Individual ports cannot be added in this manner.

## **Answer:** C

## **QUESTION:** 53

You are configuring an InterSwitch Trunk (IST) for Split MulitLink Trunking (SMLT). How is the IST addressed?

A. Configure the IP address of the VLAN that was created for the IST.

B. No address configurations are required when configuring an IST.

C. Configure the IP address of the ports that comprise the IST.

D. Configure the MAC addresses of the switches on each end of the IST.

## **Answer:** A

## **QUESTION:** 54

You are required to set up link aggregation on three ports. Ports 1 and 2 are members of Spanning Tree Group (STG) 1, and port 3 is a member of STG 5. Which statement is true regarding this scenario?

A. All ports in a link aggregation group must be in the same STG.

B. All ports in a link aggregation group must be in the default STG.

C. This configuration is acceptable, and no further action is required.

D. All ports in a link aggregation group must be the lowest number ports.

## **Answer:** A

## **QUESTION:** 55

Click on the exhibit button.

Study the Triangle SMLT configuration diagram and the following commands below. config mlt 1 create config mlt 1 smlt create smlt-id 1 config mlt 1 add vlan 10 config mlt 1 add ports 1/1 What would the commands be used to configure and in which nodes?

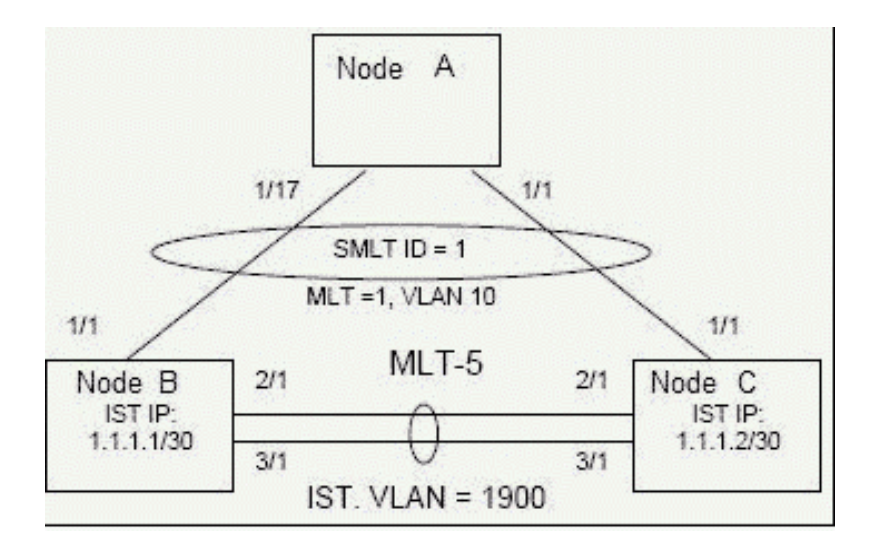

A. SMLT Link in Node C

B. SMLT Links in Node A

C. SMLT Links in Node B and Node C

D. SMLT Links in Node A, Node B and Node C

#### **Answer:** C

#### **QUESTION:** 56

The following series of commands have been entered into a Passport 8300 CLI to establish link aggregation to the core device. config mlt 1 create name LT to Core? FRQILJPOWFUHDWHQDPH ? /7WR&RUH config mlt 1 add ports 3/8,4/8 config mlt 1 add vlan 1 config mlt 1 perform-tagging enable sho mlt info 1 If, at a later date, you want to add more links to this link aggregation setup, what needs to be provisioned?

A. Create a new VLAN and add the new VLAN to the MLT.

B. Associate the new ports to the same settings as the current MLT ports, then add them to the MLT.

C. You cannot add more ports because you can only aggregate a total of two to the core device.

D. You cannot add more ports to the link aggregation group once the MLT is enabled and working.

**Answer:** B

# For More exams visit https://killexams.com/vendors-exam-list

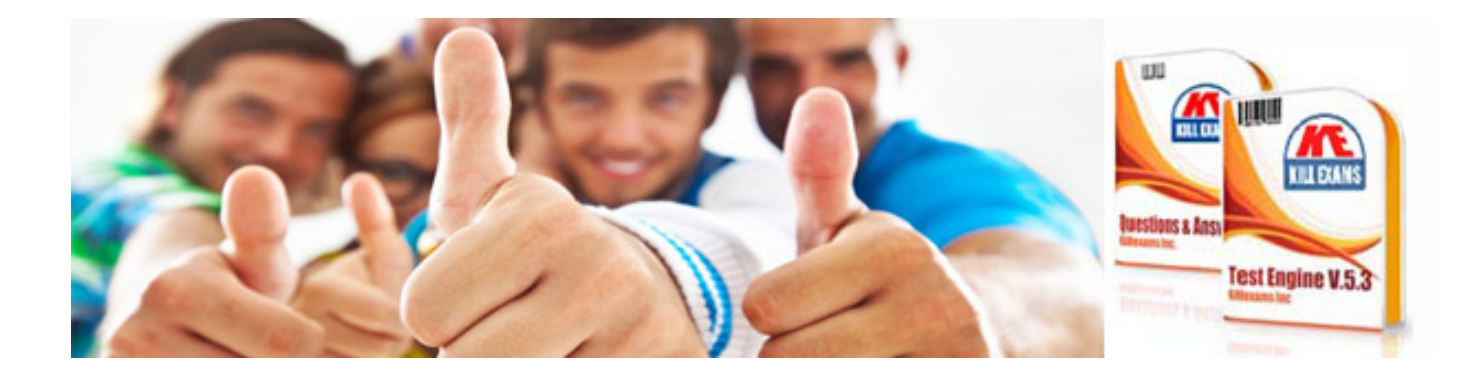

*Kill your exam at First Attempt....Guaranteed!*